MySQL 5.7 - Optimisezl'exploitation de vos bases de données PDF - Télécharger, **Lire** 

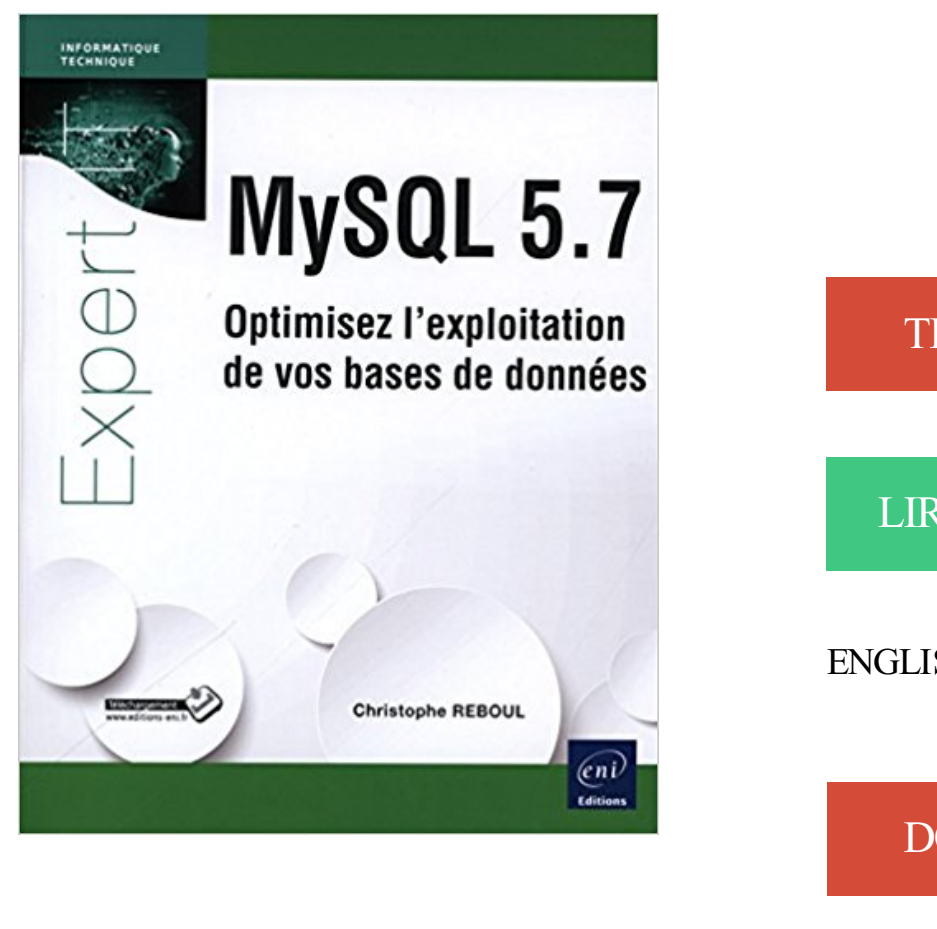

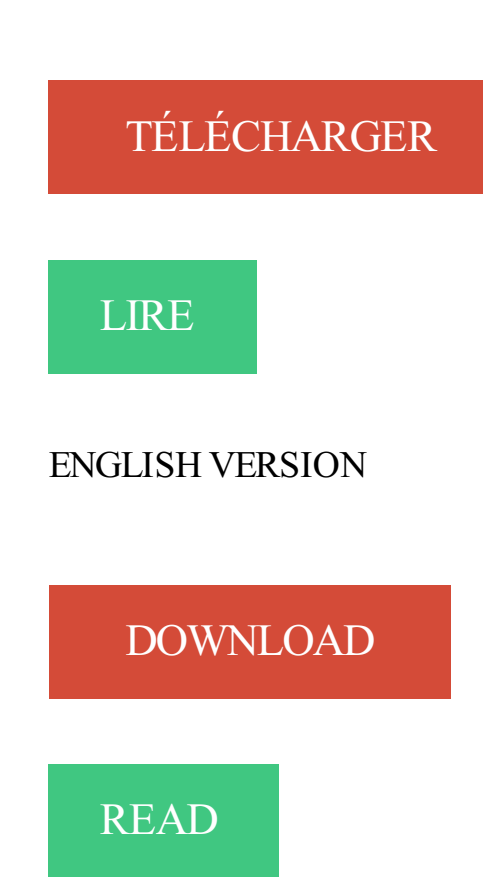

## Description

Ce livre s'adresse à l'informaticien professionnel ayant une bonne connaissance pratique et théorique des bases de données en général et de MySQL 5.7 en particulier. Il a pour objectif de répondre par la pratique à différentes problématiques qui se posent à l'administrateur MySQL 5.7 dans l'exercice de son métier. L'auteur a choisi de traiter des situations diverses et souvent complexes à travers différents cas d'étude inspirés par sa solide expérience au sein de milieux professionnels soumis à de fortes exigences en matière de charge, volume et qualité de service. Après un rappel sur les bases de l'architecture, l'installation et la configuration d'un serveur MySQL 5.7 sont décrites pas à pas. Les différents outils d'aide à l'administration, à l'audit, à l'optimisation et à la sauvegarde sont ensuite présentés;à travers eux sont abordés, de façon concrète, des sujets aussi divers que la migration vers MySQL 5.7, la réplication par GTID, les colonnes calculées, la simulation de vues matérialisées, la prise en charge native de données JSON, la gestion de la sécurité, l'automatisation d'une connexion, la création d'un certificat RSA/SSL et la mise en oeuvre d'une connexion sécurisée. Pour améliorer la stabilité d'un serveur MySQL 5.7 et optimiser ses performances, l'auteur propose des solutions qui portent aussi bien sur l'administration de la base que sur la production du code SQL et qui doivent

permettre d'anticiper les problèmes. Les techniques présentées dépassent les aspects théoriques habituellement abordés pour proposer des méthodes d'optimisation adaptées aux situations les plus diverses. Qu'elle soit utilisée pour la mise en uvre de serveurs redondants de haute disponibilité ou bien pour répartir la charge, la réplication MySQL et les problématiques associées sont illustrées par des exemples concrets. Plusieurs solutions de répartition de charge sont évoquées et une mise en uvre de MySQL Proxy est proposée à cette occasion. MySQL Cluster 7.4 n'est pas en reste puisque son installation et sa configuration sont décrites pas à pas pour répondre à certaines problématiques de charges extrêmes également traitées dans ce livre. En dernière partie du livre l'auteur présente les solutions pour gérer la transition vers un nouveau moteur, migrer vers un serveur distant ou assurer des sauvegardes sur des données en mouvement sans interruption de service. Les chapitres du livre : Avant-propos - Installation de MySQL 5.7 - Outils clients - Pratiques d'administration - Gestion de la sécurité - MySQL 5.7 et SQL avancé - Optimisation SQL - Gestion de volumes importants - Répartition de charge et haute disponibilité - Mise en uvre de la réplication - MySQL Cluster 7.4 - MySQL Proxy Migration vers un nouveau serveur - Migration vers MySQL 5.7 - Sauvegarde et restauration - Conclusion

Télécharger MySQL 5.7 : Optimisezl'exploitation de vos bases de données livre en format de fichier PDF gratuitement sur www.livrelibres.co.

Les options MySQL nécessitent un hébergement mutualisé OVH. . Pour vos besoins de bases de données SQL, en complément des services inclus avec . Les logs vous permettent d'identifier les « Slow queries » et ainsi optimiser vos tables et requêtes. . Serveur 256 Mo de RAM, Illimité, 5.5 / 5.6 / 5.7, 13,30DT HT/mois

Présentation détaillée des principes de base d'utilisation du système d'exploitation GNU-Linux et description des commandes essentielles, illustrées de.

Data Scientist et langage R – Guide d'autoformation à l'exploitation des Big Data. €54,00 . MySOL 5.7 – Optimisez l'exploitation de vos bases de données.

Retrouvez MySQL 5.7 - Optimisez l'exploitation de vos bases de données et des millions de livres en stock. de. Christophe REBOUL (Auteur). l'exploitation de.

Ce livre s'adresse à l'informaticien professionnel ayant une bonne connaissance pratique et théorique des bases de données en général et de MySQL 5.7 en.

11 mars 2011 . et télécom. Sécurité. Système d'exploitation bases de données. Optimisation des .. 2.2.3 Les types sous MySQL. .. Approche pour optimiser. .. d'optimisation en ayant conscience des impacts de vos choix. Il existe déjà.

Un utilitaire pour décrire, vérifier, optimiser et réparer les tables MyISAM. . Section 5.7.3, « Utilisation de myisamchk pour la maintenance des tables et leur .. le serveur et les bases de

données sont placés dans un dossier relativement au ... le superutilisateur, et les démons mysqld seront démarrés avec vos droits Unix.

Audit et optimisation MySQL 5 - Bonnes pratiques pour l'administrateur .. MySQL 5.7 - Optimisezl'exploitation de vos bases de données - Christophe Reboul.

Coffret de 2 livres : Administration et Tuning de vos bases de données . Ce livre sur l'exploitation des bases de données MySQL (versions 5.1 à 5.6) s'adresse.

Optimisezl'exploitation de vos bases de données .. 5.1 Installation de MySQL 5.7 par gestionnaire . 5.2.9 Automatisation du démarrage du service MySQL .

MySQL 5.7 - Optimisezl'exploitation de vos bases de données a été l'un des livres de populer sur 2016. Il contient 454 pages et disponible sur format . Ce livre.

Postgresql - Administration Et Exploitation D'une Base De Données .. Mysql 5.7 - Optimisez L'exploitation De Vos Bases De Données de Christophe Reboul.

Enfin, ce guide n'a de sens que s'il vous est réellement utile : toutes vos suggestions .. Ces bases de données permettent de traiter l'information contenue ... pour optimiser le reporting . a decision to be made as to the best method of exploitation. .. 5.7 Social and economic geography (transport engineering to be 2.1).

Le grand livre écrit par Christophe REBOUL vous devriez lire est MySQL 5.7 - Optimisez l'exploitation de vos bases de données. Je suis sûr que vous allez.

MySQL 5.7 : optimisez l'exploitation de vos bases de données. Reboul, Christophe St-Herblain : ENI 2016. Disponible en bibliothèque. Obtenir Détails Plus…

Optimisez l'exploitation de vos bases de données et tirez parti des dernières nouveautés Ce livre s'adresse aux . Développer un site web en PHP, MySQL et JavaScript avec jQuery, CSS3 et HTML5. Construisez. MySQL 5.7 OPTIMISEZ…

Vous utilisez MySQL et vous avez besoin de plus de haute disponibilité ? . Vous avez besoin d'un niveau de service plus important pour vos bases MySQL ? . reprise 'd'activités'/'après sinistre'\* des bases de données Oracle en mode hybride. .. Webinar "Les nouveautés MySQL 5.7", avec Olivier Dasini, expert MySQL.

Angular - Développez vos applications web avec le framework JavaScript de Google . Mysql 5.7 - Optimisez L'Exploitation De Vos Bases De Donnees.

Excel 2016 : Changement de version, retrouvez vos automatismes. 06 H00. EB31-420 .. MySQL 5.7 - Optimisez l'exploitation de vos bases de données.

28 oct. 2017 . MySQL 5.7 - Optimisezl'exploitation de vos bases de données Ce livre s adresse l informaticien professionnel ayant une bonne connaissance.

MySQL, la norme en matière de bases de données relationnelles à code source . MySQL 5.5; MySQL 5.6; MySQL 5.7 . Systèmes d'exploitation pris en charge . A justez automatiquement toutes vos ressources MySQL avec gestion déléguée de . Des ingénieurs Microsoft certifiés sont prêts à optimiser la performance des.

11 janv. 2017 . SQL Server 2016 ;apprendre à administrer une base de données .. MySQL 5.7 ; optimisezl'exploitation de vos bases de données. MySQL.

12 juin 2016 . . De la théorie à la pratique - Concepts fondamentaux en Machine Learning · MySOL 5.7 — Optimisez l'exploitation de vos bases de données.

MySQL 5.7 - Optimisezl'exploitation de vos bases de donnéesDebian GNU/Linux - Vers une administration de haute sécuritéLINUX - Préparation à la.

2 nov. 2017 . Trouver des ressources utiles pour vos projets de programmation .. MySQL 5.7 Optimisezl'exploitation de vos bases de données Christophe.

Règles de sécurité et droits d'accès au serveur MySQL . 5.7.1. Sauvegardes de base de données · 5.7.2. Exemples de stratégie de sauvegarde et restauration · 5.7.3. . Un utilitaire pour décrire, vérifier, optimiser et réparer les tables MyISAM ... super utilisateur, et les démons mysqld

seront démarrés avec vos droits Unix.

D'abord répondre à vos questions : windows Vista 32, dernière version de . plus de 10 Mo) qui ont d'autres missions et je veux créer une base de données . 2.4.29 - PHP

7.1.10/7.0.24/5.6.31 - MySQL 5.7.20 - MariaDB 10.2.9 .. Sur certains systèmes d'exploitation, le fichier de données est limité à 2 Go.

Redarce , Tanneguy, Temps réel et système d'exploitation multi-tache et . Reboul , Christophe, MySQL 5.7 - optimisez l exploitation de vos bases de données.

MySQL 5.7 : optimisez l'exploitation de vos bases de données / [auteur, Christophe Reboul]. --. Éditeur. St-Herblain [France] : Éditions ENI, c2016. Description.

6 oct. 2016 . Hi, good readers!! This MySQL 5.7 - Optimisez L Exploitation De Vos Bases De Donnees PDF Online is the best book I have ever read today.

8 mars 2016 . http://www.editions-eni.fr/livres/mysql-5-7-optimisez-l-exploitation-de-vosbases-de-donnees/.61526de3f6becf2381c214fd25e4511e.html

Si vous êtes à la recherche d'un livre Bases de données: 5ème tirage 2003, .. MySQL 5.7 - Optimisez l'exploitation de vos bases de données livres en ligne.

6 oct. 2016 . Let's make our minds fresh by reading MySQL 5.7 - Optimisezl'exploitation de vos bases de données PDF Online, with a glass of warm milk or.

Apprendre à administrer une base de données transactionnelle avec SQL Server Management . MySQL 5.7. Optimisez l'exploitation de vos bases de données.

Expert en bases de données, logiciel pour le commerce, e-commerce, et espace de. . Livre MySQL 5.7 - Optimisez l'exploitation de vos bases de données.

13 févr. 2017 . Setra Conseil et MySQL organisent le jeudi 16 Mars à Aix en Provence un . Replication; Surveiller, Optimiser et Diagnostiquer vos serveurs MySQL . L'exploitation de ces failles est relativement simple. . Les nouveautés de MySQL 5.7, nouvelle génération de la base de données, y seront présentées.

La licence logicielle OpenVMS est une licence permanente qui vous donne le droit . Licence à utiliser pour l'environnement d'exploitation OpenVMS v8.4 . HPE assure la protection de l'investissement logiciel pour vos environnements d'exploitation OpenVMS. . La licence de base pour HPE OpenVMS est incluse.

4 juin 2012 . CFC Centre français d'exploitation du droit de la copie .. droid, The Gimp, Apache, MySQL, Ubuntu, LibreOffice — mais aussi des .. (l'accès au contenu d'une base de données électronique, .. naissance et valorisation par le Libre, Comment optimiser le .. hardware (1.2.5.6) et l'open web (1.2.5.7).

MySQL 5.7 : Optimisezl'exploitation de vos bases de données - Christophe Reboul - Date de parution : 09/03/2016 - Editions ENI - Collection : Voir la.

Cours : SQL, bases de données .. Administration et exploitation d'une base de données. ENI . MySQL 5.7 Optimisez l'exploitation de vos bases de données.

2 PLAN 1 Concepts de base de données et du système MySQL Le monde des bases . en 2009 Pérennisation poussée de MySQL (ORACLE et SkySQL) Versions 5.6 et 5.7 ... bases de données 2 Exploitation des base 3 Exécution des instructions SQL 4 .. COM Formez vos salariés pour optimiser la productivité de votre.

Notes spécifiques aux systèmes d'exploitation . .. Obtenir des informations à propos des bases de données et des tables . .. Rendre vos tables aussi compactes que possible . . Optimiser le serveur MySQL . .. 1.8.5.7. '--' comme début de commentaire. Certaines bases de données SQL utilisent '--' comme début de.

Page 1. MySQL5.7. Optimisez l'exploitation de VOS bases de données.

Bases de données : concepts, utilisation et développement. Hainaut , Jean-Luc. Dunod. 2015. 005.74 REB. MySQL 5.7 : optimisezl'exploitation de vos bases de.

Bibliographie (1). Couverture du livre « MySQL 5.7 ; optimisez l'exploitation de vos bases de données MySQL 5.7 ; optimisezl'exploitation de vos bases de.

24 oct. 2017 . MySQL 5.7 - Optimisez l'exploitation de vos bases de données a été l'un des livres de populer sur 2016. Il contient 454 pages et disponible sur.

12 juil. 2017 . Le livre débute par une présentation des bases qui vous seront nécessaires . MySQL 5.7 ; optimisez l'exploitation de vos bases de données.

22 sept. 2017 . Bonjour, Je travail avec MYSQL, J'ai une liste qui ne se trie pas correctement, Je voudrait avoir un trie correct par ordre . Il y a pas moyen d'optimiser tous ça? Je sais je . Merci pour vos réactions... Imaginons une base de données vec des clients et des commandes. ... Exploitation de Dark Test Data.

efktianpdf299 PDF MySQL 5.7 - Optimisezl'exploitation de vos bases de . cour: Saisie et mise en forme, formules et exploitation des données, courbes et.

Organiser et manipuler des bases de données avec PDO et MySQL, envoyer un e-mail avec . MySQL 5.7 Optimisez l'exploitation de vos bases de données.

Scrum : une méthode agile pour vos projets/Aurélien Vannieuwenhuyze . .. MySQL 5.7 : optimisezl'exploitation de vos bases de données/Christophe Reboul .

. Système d'InformationMySQL 5.7 - Optimisezl'exploitation de vos bases de

donnéesWindows Server 2012 R2 - Les bases indispensables pour administrer et.

7 déc. 2011 . Optimiser sa base de donnée est l'obsession principale du DBA. . Quels sont vos besoins ? . Choisir les bons types de données – MySQL possède un choix important de types de données – Chaque type à un coût de stockage ! ... MySQL 5.7 & JSON - Nouvelles opportunités pour les dévelopeurs.

download MySQL 5 by Rodolphe Rimelé ebook, epub, for register free. id: . download MySQL 5.7 - Optimisez l'exploitation de vos bases de données by.

15 mai 2017 . 5.7. Confidentialité . .. Eclipse (ou autre IDE), Git, Jira, Symfony,

MySQL/MariaDB, Apache, Bootstrap, .. L'exploitation en production de la prochaine version de Phoenix est prévue : . Optimiser les échanges avec la base de données . Pour garantir la sécurité de vos sites et de la plate-forme, nous.

Programmer avec MySQL : SQL, transactions, PHP, Java, optimisations, avec 40 exercices ... MySQL 5.7 Optimisez l'exploitation de vos bases de données.

Titre : Data scientist et langage R : guide d'autoformation à l'exploitation des big data ... Titre : MySQL 5.7 : optimisez l'exploitation de vos bases de données.

Hacking et Forensic : développez vos propres outils en Python / [Franck Ebel] -- St . Bases de données et systèmes d'information : modèle relationnel, SQL, .. des réseaux dédiés

(voix/vidéo/données) / [Pierre Ledru] -- St Herblain : Éditions ENI , cop. . MySQL 5.7 : administration et optimisation / [Stéphane Combaudon].

3.4 Obtenir des informations à propos des bases de données et des tables.......150 .. Cela signifie que les tables MySQL sont généralement limitées par le système d'exploitation. ... aider à concevoir et paramétrer vos bases, construire des requêtes efficaces, optimiser votre .. 2.6.5.7 Notes relatives à SGI Irix.

Livre - Ce livre sur MySQL 5.7 s'adresse aux administrateurs de bases de données MySQL. L'auteur a choisi de traiter par des exemples pratiques de nombreux.

Ce livre sur MySQL 5.7 s'adresse aux administrateurs de bases de données MySQL. L'auteur a choisi de traiter par des exemples pratiques de nombreux sujets.

tion et d'exploitation, les spécialistes système/réseau/données, les consultants et les .. Maîtrise des bases de données (Oracle, MySQL, SyBase,. SQL Server.

Les bases de données NoSQL et le Big Data : Comprendre et mettre en oeuvre. MySQL 5.7 : Optimisezl'exploitation de vos bases de données. Git : Maîtrisezla.

Systèmes d'exploitation Retour . En soumettant vos informations d'enregistrement à LeMagIT.fr vous acceptez de . Les utilisateurs peuvent configurer les versions 5.5, 5.6 et 5.7 de MySQL. . Cette base de données, fork de MySQL, est disponible sous la forme . L'autoscaling du Cloud, une clé pour optimiser les coûts.

Découvrez et achetez MYSQL 5.7 - OPTIMISEZ L'EXPLOITATION DE VOS BAS. -

CHRISTOPHE REBOUL - Éditions ENI sur www.librairie-plumeetfabulettes.fr.

9 mars 2016 . Découvrez et achetez MySQL 5.7 / optimisez l'exploitation de vos bas. - Reboul, Christophe - Éditions ENI sur www.librairieforumdulivre.fr.

Achetez vos livres de Sql dans le rayon Médecine, sciences, techniques, Informatique, .

MySOL 5.7. . 5.7. Optimisez l'exploitation de vos bases de données.

26 sept. 2016 . Bases de données orientées graphes avec Neo4j : manipuler et exploiter vos . MySQL 5.7 : optimisez l'exploitation de vos bases de données.

23 janv. 2017 . . 2012 R2, puis une base de données MySQL avec le modèle de déploiement classique. . Gestion des coûtsOptimisez vos dépenses sur le cloud, tout en . version de communauté de MySQL 5.7.18 comme serveur MySQL sur . de manquer d'espace sur le lecteur incluant le système d'exploitation (C:).

9 mars 2016 . Bases de données orientées graphes avec Neo4j : manipuler et exploiter vos .. MySQL 5.7 : optimisez l'exploitation de vos bases de données.

Bases de données de graphes avec Neo4j. Bois, Eyrolles. Prix régulier: 74 . Mysql 5.7 optimisezl'exploitation de vos bases de données. Reboul, christophe.

Bases de données relationnelles (RDS) . .. 5.7.5. Gestion des mises en production . ... Cela assure l'exploitation stable et saine de vos services. . 4.2.5. Service ... fonction des traitements nécessaires afin d'optimiser les coûts. . le moteur de base de données MySQL il permet le déploiement en mode simple ou en mode.

Questions d'ordre général; Instances de base de données . l'exploitation et le dimensionnement d'une base de données relationnelle dans . aujourd'hui avec vos bases de données existantes devraient fonctionner de .. Actuellement, Amazon RDS pour MySQL prend en charge MySQL Community Edition 5.5, 5.6 et 5.7.

Noté 0.0/5. Retrouvez MySQL 5.7 - Optimisezl'exploitation de vos bases de données et des millions de livres en stock sur Amazon.fr. Achetez neuf ou.

18 sept. 2015 . . d'exécuter Skype sans casser mon système d'exploitation (sacré Microsoft…). . L'objectif de Docker est d'isoler vos applications mais cela doit aussi . Le container sera créé à partir de l'image officielle de mysql en version 5.7. . votre machine (localhost:3306) vous accèderezà votre base de données.

978-2-7460-9018-7, Vincent TAHON, MySQL 5.6 - Performances et Tuning ... REBOUL, MySQL 5.7 - Optimisez l'exploitation de vos bases de données.

Editions ENI PHP 5 - MySQL 5 - AJAX Entraînez-vous à créer des . MySQL 5.7 Optimisez l'exploitation de vos bases de données Ingénieur CNAM et créateur.

coûts d'exploitation avec des fonctions avancées telles que la qualité de . bases de données Oracle sur un centre Dell Storage Center. La suite . entre les baies sans avoir à remapper vos hôtes, optimisant ainsi l'utilisation de . MySQL 5.7.

Voir le panier · Vignette du livre LAMP (Linux, Apache, MySQL, PHP):Maîtrisez vos . MySQL  $5.7$ : optimisez l'exploitation de vos bases de données  $\cdot$  Christophe.

2.2.3 Syst`emes d'exploitation supportés par MySQL . 74. 2.2.4 Quelle ... sur une table ... 259. 4.5 Référence de langage d'administration de la base de données .. 5.4.2 Rendre vos tables aussi compactes que possible.. 383. 5.4.3 Comment .. A.5.7 Probl`emes de comparaisons avec nombres `a virgule flottante .

tion et d'exploitation, les spécialistes système/réseau/données, les consultants et les .. Maîtrise

des bases de données (Oracle, MySQL, SyBase,. SQL Server.

MySQL 5.7 optimisezl'exploitation de vos bases de données Reboul Christophe. Neuf. 39,00 EUR. +0,01 EUR (livraison).

Wait wait for my friends have not come and confused what to do?, mending sit back while reading the book PDF MySQL 5.7 - Optimisez l'exploitation de vos.

Apache 2.4 - Installation et configuration MySQL 5.7 - Optimisez l'exploitation de vos bases de données Windows Server 2012 R2 - Les bases indispensables.

MySQL 5.7 : optimisez l'exploitation de vos bases de données. CHRISTOPHE REBOUL. De christophe reboul. 64,95 \$. Feuilleter. En stock : Habituellement.

Découvrez et achetez MYSOL 5.7 - OPTIMISEZ L'EXPLOITATION DE VOS BAS. -

CHRISTOPHE REBOUL - Éditions ENI sur www.leslibraires.fr.

MySQL Server 5.0, 5.1, 5.5, 5.6, 5.7/ MariaDB 5.5, 10.0. .. Est-ce que vous utilisez des bases de données SQL utilisant la géo réplication active ? Utilisez-vous un cache (Azure Redis Cache) en frontal de vos bases de données ? ... le modèle de mise à jour des systèmes d'exploitation antérieurs (Windows 7, Windows 8.1,.

This is a translation of the MySQL Reference Manual that can be found at dev.mysql.com. . 1.2. Présentation du système de bases de données MySQL · 1.2.1.

Livres gratuits de lecture MySQL 5.7 - Optimisez l'exploitation de vos bases de données en français avec de nombreuses catégories de livres au format ePUB,.

Service Desk prend en charge tous les principaux systèmes d'exploitation, bases de données et serveurs d'applications. De plus, son installation et sa.

Généralités sur la conception d'une Base de Données . ... Optimiser les performances par le réglage de l'organisation physique des données. cet aspect relève.

7 juil. 2017 . Programmer Avec Mysql . MySQL 5.7 - Optimisezl'exploitation de vos bases de données · C++ - Les fondamentaux du langage (2e édition).

Descargar gratis libros EPUB Ahora! Sites pour le telechargement Livres Mysql 5.7 - optimisez l'exploitation de vos bases de donnees PDF / ePUB PDF / ePUB.

Optimiser la structure de la base de données . Optimiser le serveur MySQL . Pour les insertions et sélections simples, c'est très simple, mais plus vos .. sont pas bons sous forte charge) ou des problèmes liés au système d'exploitation ou les ... Voyez Section 13.5.2.1, « Syntaxe de ANALYZE TABLE » et Section 5.7.3,.

9 mars 2016 . MySQL 5.7 est un livre de Christophe Reboul. (2016). Retrouvezles . MySQL 5.7. (2016) Optimisez l'exploitation de vos bases de données.

Job-hightech ce sont des annonces et des offres d'emploi Ingénieur de conception et développement (H/F) Île-de-France: Voir toutes les offres d'emploi de.

MySQL 5.7 / optimisez l'exploitation de vos bases de données. Reboul, Christophe. Éditions ENI. 39,00. Développement système sous Linux / ordonnancement.

développer des services rest en Java - échanger des données au format JSON. Sobrero .

MySQL 5.7 - optimisez l'exploitation de vos bases de données.

SQL Server 2016 - Apprendre à administrer une base de données . Data scientist et langage R : guide d'autoformation à l'exploitation des big data ... Découvrez Créez vos sites Web avec Joomla ! le livre de Guillaume-Nicolas . Stéphane Combaudon - MySQL 5.7 - Administration et optimisation http://catalogue-bu.

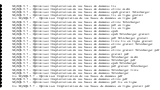